Time triggered scheduler for TMS570LS3137

Generated by Doxygen 1.8.12

# **Contents**

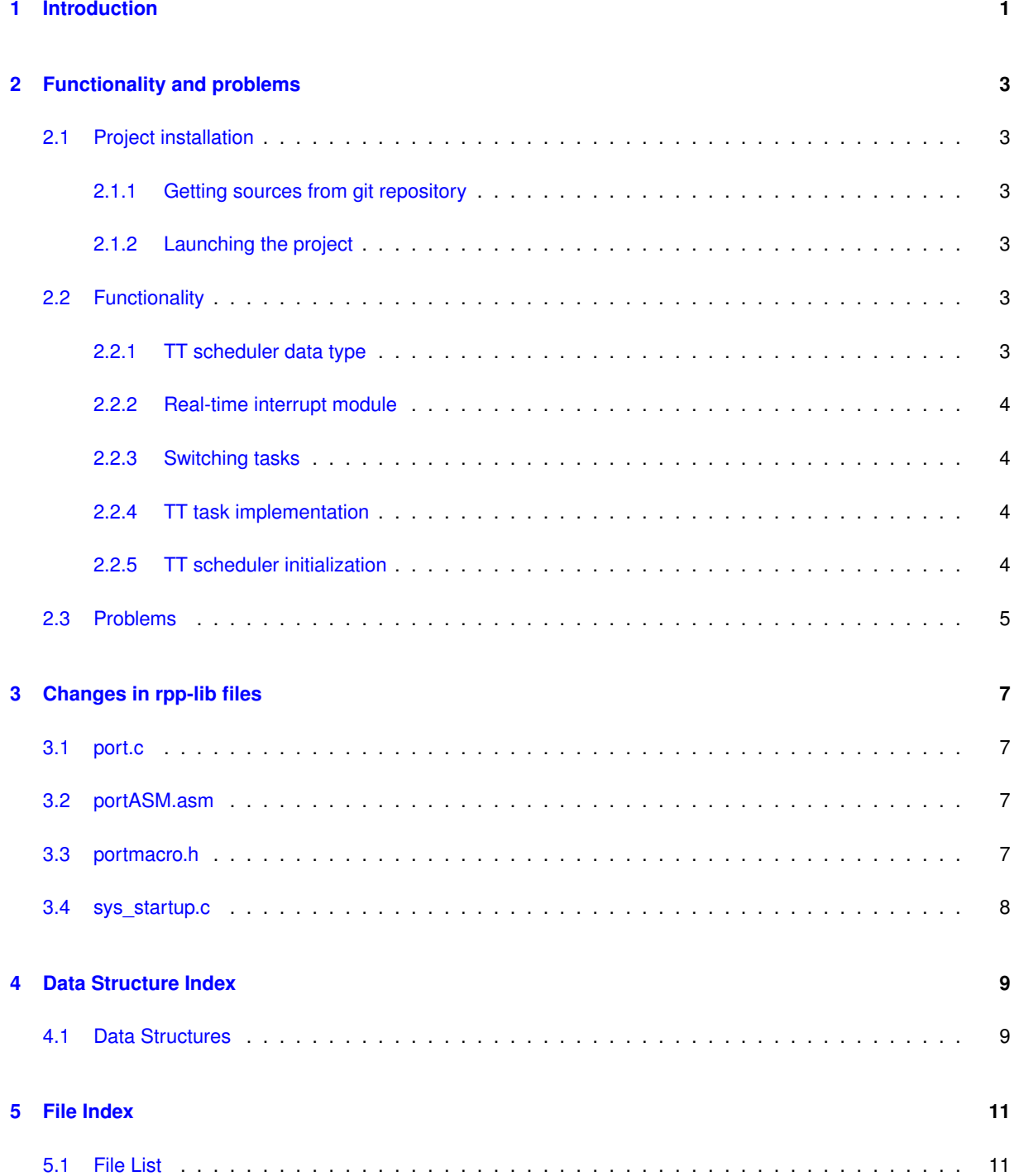

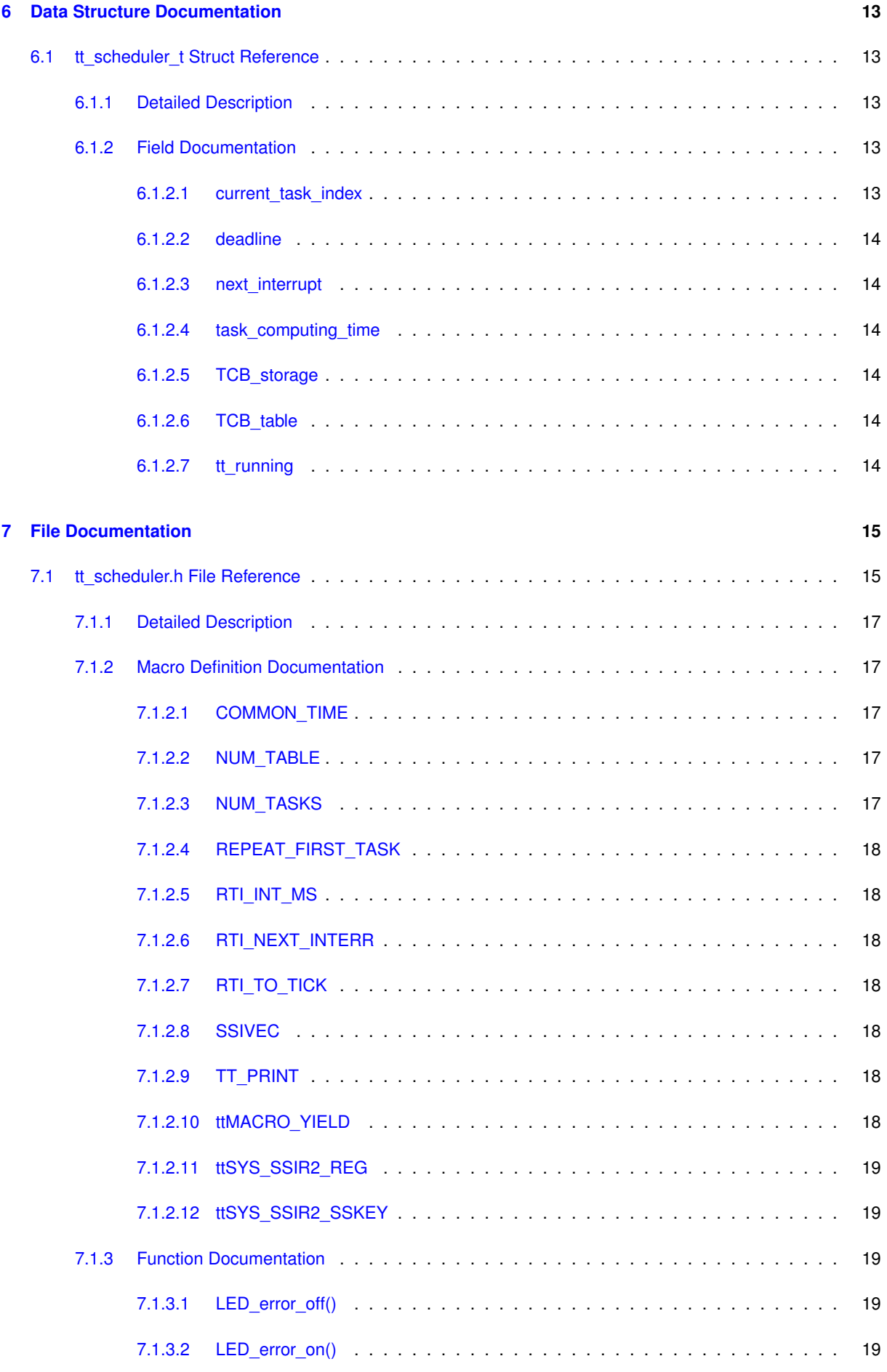

**Generated by Doxygen**

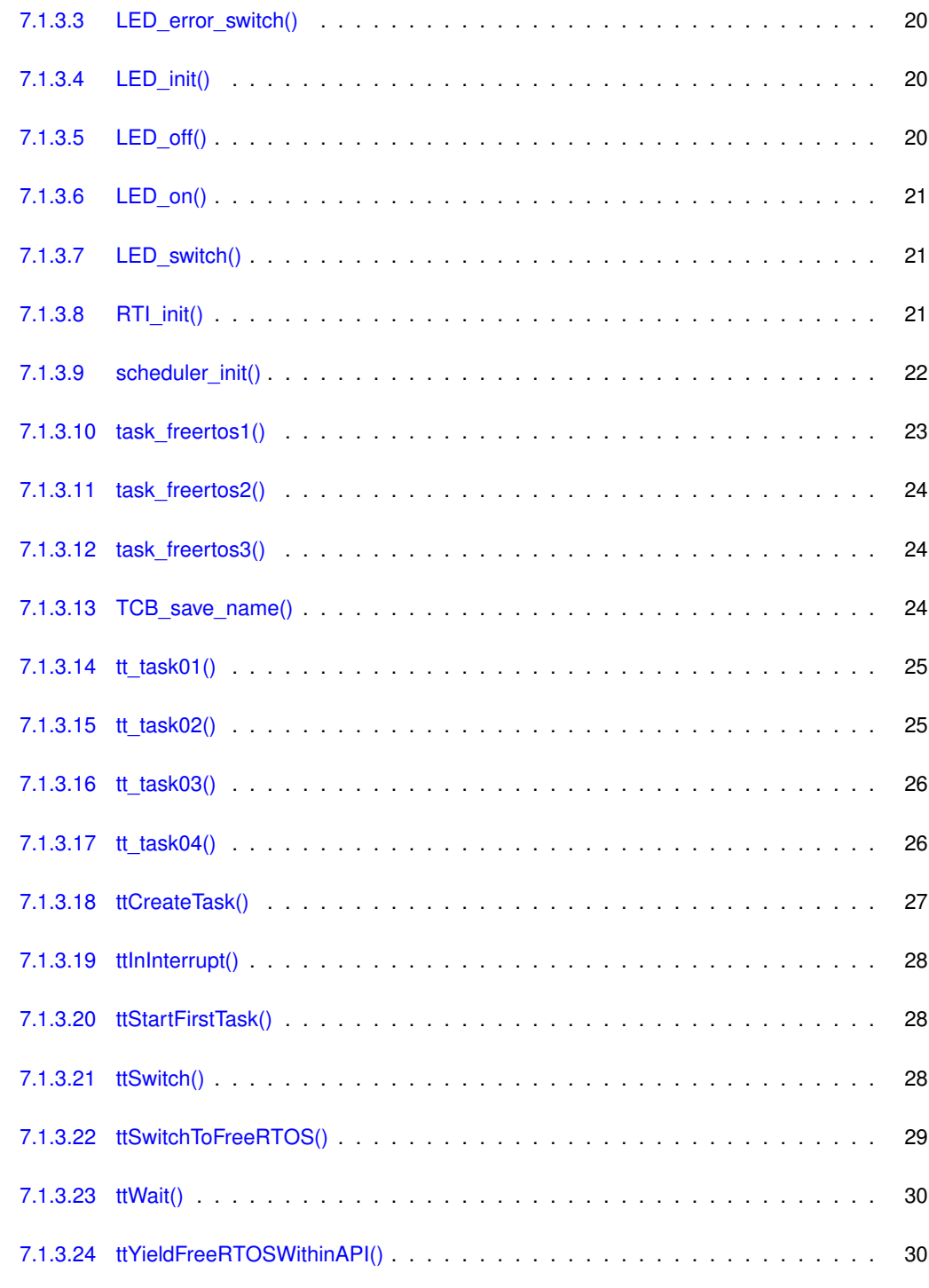

#### **[8 Conclusion](#page-36-0) 31**

# <span id="page-6-0"></span>**Introduction**

The goal of this work was to develope time triggered (TT) scheduler of tasks for TMS570LS3137, compatible with existing rpp-library and FreeRTOS operating system. Time triggered scheduler organise TT tasks in a way that it's deterministic when a task is started to be executing. These times are defined offline before the launch of the scheduler.

# <span id="page-8-0"></span>**Functionality and problems**

### <span id="page-8-1"></span>**2.1 Project installation**

To be able to run software properly, two projects need to be set up: a library  $rpp-lib$  and project helloworld where the TT scheduler is implemented.

#### <span id="page-8-2"></span>**2.1.1 Getting sources from git repository**

To get the source codes from Git reposiotry, execute the following command: git clone git@rtime.felk.cvut.cz:pes-rpp/rpp-lib -branch personal/langrfil/ttcpu

#### <span id="page-8-3"></span>**2.1.2 Launching the project**

Project rpp-lib is located at:

rpp-lib/build/tms570\_hdk

Project helloworld is located at:

rpp-lib/build/tms570\_hdk/apps

Open and compile both projects in Code Composer Studio (developed with version 5.5), plug in the TMS570LSHDK and launch helloworld project by clicking the Debug button.

### <span id="page-8-4"></span>**2.2 Functionality**

This section describes functionality of the TT scheduler while providing references to code documentation where implementation can be reviewed.

#### <span id="page-8-5"></span>**2.2.1 TT scheduler data type**

TT scheduler is implemented with data structure  $tt\_scheduling_t$ . An array of TCBs [TCB\\_storage](#page-19-3) is saved there. TCB is a structure for storing task status and information. Next, scheduler has a table of pointers on TT tasks  $-$  TCB  $\pm$  able, the scheduler table defining the order of task exectuion. One task can appear multiple times in the table. When the end of the table is reached the first task is started again.

Next, scheduler has its table of times - [task\\_computing\\_time](#page-19-2) - where is specified when exactly every TT task in [TCB\\_table](#page-19-4) has to be started. Having such times, it's also determined how maximally long can the TT task be computed. If TT task finishes before the next one should start then a time window when no task runs occurs. To utilize this time, it's filled with FreeRTOS tasks, which are handled by FreeRTOS scheduler.

#### <span id="page-9-0"></span>**2.2.2 Real-time interrupt module**

To measure the time, the real-time interrupt (RTI) module is used. RTI provides timer functionality, it incorporates counters that define the timebases needed for scheduling. The TT scheduler uses Free Running Counter 0 (FRC0) with Compare Register 2 (CR2). When the FRC0 matches the value in CR2, interrupt is generated. CR2 is then incremented by value stored in Update Register 2 (UR2). This allows to generate periodic interrupts. See prvSetupTimerInterrupt() in port.c or [RTI\\_init\(\)](#page-26-2) to view the initialization and setting of the RTI.

#### <span id="page-9-1"></span>**2.2.3 Switching tasks**

RTI CR2 generated interrupts are handled with  $ttInInterrupt()$ . The function checks current time and the status of the TT scheduler. Several situations can occur:

- 1. When a TT task runs longer that it can, i.e. next TT task should run but the previous hasn't finished yet, an error message is printed and the program freezes (ends in infinite loop).
- 2. It's time for another TT task to be started and currently running task is a FreeRTOS one. In such case FreeRTOS scheduler is disabled and it's switched from FreeRTOS task to the next TT task.
- 3. The time for the next TT task hasn't come yet, so just keep running current task.

#### <span id="page-9-2"></span>**2.2.4 TT task implementation**

While TT tasks are started over and over again, the functions they call need to be implemented as an infinite loop. At the end of the loop  $\text{ttWait}$  () is called. It enables FreeRTOS scheduler and generates software interrupt handled with [ttYieldFreeRTOSWithinAPI\(\)](#page-35-1) which save context of the TT task and switches from it to FreeRTOS task. When the time comes and TT task should run again, its context is restored and it continues from the beginning of the loop. For a simple example of TT task implementation, please review  $tt_t$   $\pm$  ask01.

#### <span id="page-9-3"></span>**2.2.5 TT scheduler initialization**

To initialize the scheduler, the size of TCB storage, task computing time and TCB table have to be defined with macros [NUM\\_TASKS](#page-22-4) and [NUM\\_TABLE](#page-22-3). Tasks are created with [ttCreateTask\(\)](#page-32-0), a pointer to an element of [TCB\\_storage](#page-19-3) needs to be passed as an parameter. Scheduler table [TCB\\_table](#page-19-4) and corresponding table of times [task\\_computing\\_time](#page-19-2) have to be filled manually. Also [deadline](#page-19-0) of the first task and next interrupt have to be set. To be able to run FreeRTOS scheduler, it's necessary to initialize it too. This is done by calling edited vTaskStartScheduler(), see [3.1.](#page-12-1) At the end of the initialization, the first TT task in the scheduler table is started with  $ttStartFirstTask$  (). Please review the [scheduler\\_init\(\)](#page-27-0) where the inicialization is implemented.

### <span id="page-10-0"></span>**2.3 Problems**

In this section known problems and necesarry future work are listed.

- 1. There is no API, initializing the scheduler, creating the scheduler table and the definition of computing times is not user friendly.
- 2. It would be more suitable to implement a structure describing one record in the schedule including pointer to TCB and computing time and use array of these structures. Currently there are two separate arrays of primitives, task computing time and TCB table.
- 3. Scheduler hasn't been tested for higher interrupt frequencies, more tasks with various periods in scheduler table, various computing times etc. In fact it hasn't been tested at all, the developement ended at the moment when it started to work somehow.
- 4. Using rpp\_sci\_printf() for printing cause freezing. This probably has very serious cause and should be solved ASAP. Try using rpp\_sci\_printk() until it's solved.
- 5. Scheduler has no support for mutexes and semaphores.
- 6. The initial value of compare 0 unit in RTI module, generating interrupts for FreeRTOS scheduler, is set to cause delay by 50ms. This is done because rest of the initialization of the TT scheduler which is done afterwards has to be finished before interrupt occures, otherwise it freezes. This is probably the sign of bad design.
- 7. Badly used #include and generally badly "connected" files. For example, in main.c, there is extern PRIVILEGED\_DATA TCB\_t \* volatile pxCurrentTCB; which generally is not recommended but still is used in order to make the variable available in the source file.

## <span id="page-12-0"></span>**Changes in rpp-lib files**

There are several files in  $rpp-1\text{ib}$  project that had to be slightly changed to provide functionality of TT scheduler. The changes are described in this chapter. In source codes, nearby the affected lines or functions, commentaries are written. They specifies the changed behaviour and contains "TODO", so that these lines could be more easily found and reviewed. This chapter provides the description of changes in particular files.

### <span id="page-12-1"></span>**3.1 port.c**

In port.c source file the end of  $x$ PortStartScheduler() function is changed, calling function vPortStartFirstTask() is commented out. As a result, calling vTaskStartScheduler() in [scheduler\\_init\(\)](#page-27-0) will initialize the FreeRTOS scheduler but won't launch any task.

Changes were also made in prvSetupTimerInterrupt(). This function originally sets RTI module for purpose of FreeRTOS scheduler. Current implementation adds settings of the RTI module also for TT scheduler – compare unit 2 and its update register are set and interrupts it generates are enabled.

To make changes functional, [tt\\_scheduler.h](#page-20-1) is included using relative path at the beginning of the file.

### <span id="page-12-2"></span>**3.2 portASM.asm**

Several assembly macros and functions were added. At first, ttRESTORE\_CONTEXT and ttSAVE\_CONTEXT macros were added. Their functionality is the same as portRESTORE\_CONTEXT and portSAVE\_CONTEXT, while the pointer on the top of the stack is saved to  $tempICE$ . This is necesarry because whether the task is TT or FreeRTOS can be checked after saving task context. The check is done in functions called within ISR, [ttSwitchToFreeRTOS\(\)](#page-34-0) or [ttSwitch\(\)](#page-33-2). Based on whose task's context was saved, functions assign pointer on the top of stack from tempTCB to either ttCurrentTCB or pxCurrentTCB.

Next there are three new functions, [ttStartFirstTask\(\)](#page-33-1), [ttYieldFreeRTOSWithinAPI\(\)](#page-35-1) and [ttInInterrupt\(\)](#page-33-0).

### <span id="page-12-3"></span>**3.3 portmacro.h**

In portmacro.h header file a macro portYIELD\_WITHIN\_API() is defined, which generates software interrupt. Please note that the interrupt is handled by function  $ttYieldFreeRTOSWithinAPI()$  and not by original FreeRTOS function vPortYeildWithinAPI(). While both schedulers use software generated interrupt, the function has to check which scheduler generated it. If it's the TT scheduler, it switches from TT task to FreeRTOS task. In case FreeRTOS task generated interrupt, it calls vTaskSwitchContext(), i.e. it behaves just like vPortYeildWithinAPI().

## <span id="page-13-0"></span>**3.4 sys\_startup.c**

In sys\_startup.c source file an interrupt table s\_vim\_init is defined.

Interrupt source for the 4th channel is a compare unit 2 of RTI module, which is used to provide TT scheduler functionality. The function  $ttInInterrupt$  () is used as ISR.

Interrupt source for the 21st channel is a software interrupt, [ttYieldFreeRTOSWithinAPI\(\)](#page-35-1) is used as ISR.

To make changes functional, [tt\\_scheduler.h](#page-20-1) is included using relative path at the beginning of the file.

# <span id="page-14-0"></span>**Data Structure Index**

## <span id="page-14-1"></span>**4.1 Data Structures**

Here are the data structures with brief descriptions:

#### [tt\\_scheduler\\_t](#page-18-1)

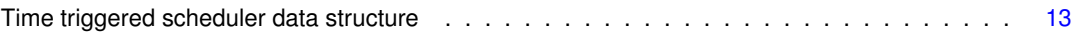

# <span id="page-16-0"></span>**File Index**

## <span id="page-16-1"></span>**5.1 File List**

Here is a list of all documented files with brief descriptions:

#### [tt\\_scheduler.h](#page-20-1)

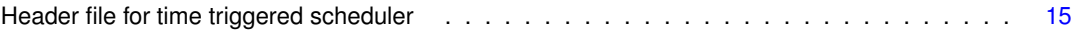

# <span id="page-18-0"></span>**Data Structure Documentation**

## <span id="page-18-1"></span>**6.1 tt\_scheduler\_t Struct Reference**

Time triggered scheduler data structure.

#include <tt\_scheduler.h>

### **Data Fields**

- uint32\_t [task\\_computing\\_time](#page-19-6) [\[NUM\\_TABLE\]](#page-22-5)
- TCB\_t \* [TCB\\_table](#page-19-7) [\[NUM\\_TABLE\]](#page-22-5)
- uint32 t [current\\_task\\_index](#page-18-4)
- uint32 t [next\\_interrupt](#page-19-8)
- uint32 t [deadline](#page-18-5)
- unsigned char [tt\\_running](#page-19-9)
- TCB\_t [TCB\\_storage](#page-19-10) [\[NUM\\_TASKS\]](#page-22-6)

#### <span id="page-18-2"></span>**6.1.1 Detailed Description**

Time triggered scheduler data structure.

Data structure contains array of tasks (their TCBs), scheduler table, table of tasks' computing times, deadline for currently running task and time when the next interrupt will come.

### <span id="page-18-4"></span><span id="page-18-3"></span>**6.1.2 Field Documentation**

#### **6.1.2.1 current\_task\_index**

uint32\_t tt\_scheduler\_t::current\_task\_index

<span id="page-18-5"></span>Index to a TCB\_table indexing currently running task.

<span id="page-19-0"></span>**6.1.2.2 deadline**

uint32\_t tt\_scheduler\_t::deadline

<span id="page-19-8"></span>Time when current task has to be already finished (so at that time, a FreeRTOS task has to run). In other words it says how long time after the execution of the current task the next task has to be started.

<span id="page-19-1"></span>**6.1.2.3 next\_interrupt**

uint32\_t tt\_scheduler\_t::next\_interrupt

<span id="page-19-6"></span>Time when the next interrupt will come.

<span id="page-19-2"></span>**6.1.2.4 task\_computing\_time**

uint32\_t tt\_scheduler\_t::task\_computing\_time[\[NUM\\_TABLE\]](#page-22-5)

<span id="page-19-10"></span>Array of times, each indicates how maximally long can the computation of the task at the same index in TCB table takes.

<span id="page-19-3"></span>**6.1.2.5 TCB\_storage**

TCB\_t tt\_scheduler\_t::TCB\_storage[\[NUM\\_TASKS\]](#page-22-6)

<span id="page-19-7"></span>Array of TCBs.

<span id="page-19-4"></span>**6.1.2.6 TCB\_table**

TCB\_t∗ tt\_scheduler\_t::TCB\_table[\[NUM\\_TABLE\]](#page-22-5)

<span id="page-19-9"></span>Scheduler table, array of pointers on TCBs.

<span id="page-19-5"></span>**6.1.2.7 tt\_running**

unsigned char tt\_scheduler\_t::tt\_running

Boolean indicating whether TT task is currently running.

The documentation for this struct was generated from the following file:

• [tt\\_scheduler.h](#page-20-1)

## <span id="page-20-0"></span>**File Documentation**

### <span id="page-20-1"></span>**7.1 tt\_scheduler.h File Reference**

Header file for time triggered scheduler.

```
#include "rpp/rpp.h"
#include "TCB t2.h"
```
#### **Data Structures**

• struct [tt\\_scheduler\\_t](#page-18-1)

*Time triggered scheduler data structure.*

#### **Macros**

- #define [TT\\_PRINT](#page-23-7) 0
- #define [REPEAT\\_FIRST\\_TASK](#page-22-7) 1
- #define [ttSYS\\_SSIR2\\_REG](#page-23-8) ( \* ( ( volatile uint32\_t \* ) 0xFFFFFFB4 ) )
- #define [ttSYS\\_SSIR2\\_SSKEY](#page-24-5) ( 0x8400UL )
- $\bullet$  #define [ttMACRO\\_YIELD\(](#page-23-9)) { [ttSYS\\_SSIR2\\_REG](#page-23-8) = [ttSYS\\_SSIR2\\_SSKEY;](#page-24-5) asm( " DSB " ); asm( " ISB " ); }
- #define [SSIVEC](#page-23-10) ( \* ( ( volatile uint32 t \* ) 0xFFFFFFF4 ) )
- #define **N2HET1\_direction** ( ∗ ( ( volatile uint32\_t ∗ ) 0xFFF7B84C ) )
- #define **N2HET1\_dout** ( ∗ ( ( volatile uint32\_t ∗ ) 0xFFF7B854 ) )
- #define **PINMMR0** ( ∗ ( ( volatile uint32\_t ∗ ) 0xFFFFEB10))
- #define **portRTI\_GCTRL\_REG** (  $*$  ( ( volatile uint32\_t  $*$  ) 0xFFFFFC00 ) )
- #define **portRTI\_TBCTRL\_REG** ( \* ( ( volatile uint32\_t \* ) 0xFFFFFC04 ) )
- #define **portRTI\_COMPCTRL\_REG** ( \* ( ( volatile uint32 t \* ) 0xFFFFFC0C ) )
- #define **portRTI\_CNT0\_FRC0\_REG** ( \* ( ( volatile uint32 t \* ) 0xFFFFFC10 ) )
- #define **portRTI\_CNT0\_UC0\_REG** ( \* ( ( volatile uint32\_t \* ) 0xFFFFFC14 ) )
- #define **portRTI\_CNT0\_CPUC0\_REG** ( \* ( ( volatile uint32 t \* ) 0xFFFFFC18 ) )
- #define **portRTI\_CNT0\_COMP0\_REG** ( \* ( ( volatile uint32\_t \* ) 0xFFFFFC50 ) )
- #define **portRTI\_CNT0\_UDCP0\_REG** ( \* ( ( volatile uint32 t \* ) 0xFFFFFC54 ) )
- #define **portRTI\_SETINTENA\_REG** ( \* ( ( volatile uint32 t \* ) 0xFFFFFC80 ) )
- #define **portRTI\_CLEARINTENA\_REG** (  $*$  ( ( volatile uint32 t  $*$  ) 0xFFFFFC84 ) )
- #define **portRTI\_INTFLAG\_REG** ( \* ( ( volatile uint32 t \* ) 0xFFFFFC88 ) )
- #define **portRTI\_CNT0\_COMP1\_REG** ( \* ( ( volatile uint32\_t \* ) 0xFFFFFC58 ) )
- #define **portRTI\_CNT0\_UDCP1\_REG** ( \* ( ( volatile uint32 t \* ) 0xFFFFFC5C ) )
- #define **portRTI\_CNT0\_UC1\_REG** ( \* ( ( volatile uint32 t \* ) 0xFFFFFC34 ) )
- #define **portRTI\_CNT0\_FRC1\_REG** (  $*$  ( ( volatile uint32 t  $*$  ) 0xFFFFFC30 ) )
- #define **portRTI\_CNT0\_CPUC1\_REG** ( \* ( ( volatile uint32 t \* ) 0xFFFFFC38 ) )
- #define **portRTI\_CNT0\_COMP2\_REG** ( \* ( ( volatile uint32\_t \* ) 0xFFFFFC60 ) )
- #define **portRTI\_CNT0\_UDCP2\_REG** ( \* ( ( volatile uint32\_t \* ) 0xFFFFFC64 ) )
- #define **REQENASET** ( ∗ ( ( volatile uint32\_t ∗ ) 0xFFFFFE30 ) )
- #define [RTI\\_INT\\_MS](#page-23-11) 1
- #define [RTI\\_TO\\_TICK\(](#page-23-12)x) ( ( uint32\_t ) ( x ) \* (( configCPU\_CLOCK\_HZ / 2 ) / configTICK\_RATE\_HZ) )
- #define [RTI\\_NEXT\\_INTERR](#page-23-13) ( [RTI\\_TO\\_TICK\(](#page-23-12) [RTI\\_INT\\_MS](#page-23-11) ) )
- #define [COMMON\\_TIME](#page-22-2) ( [RTI\\_INT\\_MS](#page-23-11) ∗ 1000 )
- #define **TT\_FALSE** 0
- #define **TT\_TRUE** 1
- #define [NUM\\_TASKS](#page-22-6) 4
- #define [NUM\\_TABLE](#page-22-5) 5

#### **Functions**

- void [tt\\_task01](#page-30-2) (void ∗p)
	- *Function for time triggered task01.*
- void [tt\\_task02](#page-30-3) (void ∗p)

*Function for time triggered task02.*

• void [tt\\_task03](#page-31-2) (void ∗p)

*Function for time triggered task03.*

• void [tt\\_task04](#page-31-3) (void ∗p)

*Function for time triggered task04.*

• void [task\\_freertos1](#page-28-2) (void ∗p)

*Function for FreeRTOS task01.*

• void [task\\_freertos2](#page-28-3) (void ∗p)

*Function for FreeRTOS task02.*

• void task freertos3 (void ∗p)

*Function for FreeRTOS task03.*

• void [scheduler\\_init](#page-26-3) ()

*Initialize TT scheduler. This function is called at the beginning of the program.*

• void [ttCreateTask](#page-32-1) (TaskFunction t func, TCB t ∗task TCB, const char ∗const name, void ∗const params, const uint16\_t stack\_depth)

*Create time triggered task. Tasks are created in [scheduler\\_init\(\).](#page-26-3) Inspired with code in tasks.c.*

• void [TCB\\_save\\_name](#page-29-3) (TCB\_t ∗task\_TCB, const char ∗const name)

*Store* name *in* task\_TCB *correctly. This function is called within [ttCreateTask\(\).](#page-32-1) Copied from tasks.c.*

• void [ttSwitch](#page-33-3) (void)

*Called within interrupt (generated by RTI module), decide which task should run next.*

• void [ttSwitchToFreeRTOS](#page-34-1) (void)

*Called within software interrupt, sets a FreeRTOS task to run.*

• void [ttWait](#page-35-2) ()

*Let TT task wait by calling software interrupt.*

• void [ttStartFirstTask](#page-33-4) (void)

*Runs the first TT task. Assembly function.*

- void [ttYieldFreeRTOSWithinAPI](#page-35-3) (void)
	- *Switch to FreeRTOS task. Assembly function.*
- void ttlnInterrupt (void)

*Switch to task (TT or FreeRTOS). Assembly function.*

- void [LED\\_init](#page-25-3) () *Initialize LEDs.* • void [LED\\_on](#page-25-4) () *Turn LED on.* • void LED off () *Turn LED off.* • void [LED\\_switch](#page-26-4) (void) *Switch LED.* • void [LED\\_error\\_on](#page-24-6) () *Turn LED\_error on.* • void [LED\\_error\\_off](#page-24-3) () *Turn LED\_error on.* • void [LED\\_error\\_switch](#page-24-7) () *Switch LED\_error.*
	- void RTI  $init()$

*DEPRECATED, initialize RTI module, currently is done in port.c.*

#### <span id="page-22-0"></span>**7.1.1 Detailed Description**

Header file for time triggered scheduler.

#### **Author**

[langrfil@fel.cvut.cz](mailto:langrfil@fel.cvut.cz)

#### **Date**

September 2016

#### <span id="page-22-1"></span>**7.1.2 Macro Definition Documentation**

<span id="page-22-2"></span>**7.1.2.1 COMMON\_TIME**

#define COMMON\_TIME ( [RTI\\_INT\\_MS](#page-23-11) ∗ 1000 )

<span id="page-22-5"></span>Common time for defining computing time for TT tasks, see scheduler init().

#### <span id="page-22-3"></span>**7.1.2.2 NUM\_TABLE**

#define NUM\_TABLE 5

<span id="page-22-6"></span>The size of scheduler table TCB\_table.

#### <span id="page-22-4"></span>**7.1.2.3 NUM\_TASKS**

#define NUM\_TASKS 4

#### <span id="page-22-7"></span>Number of tasks.

**Generated by Doxygen**

#### <span id="page-23-0"></span>**7.1.2.4 REPEAT\_FIRST\_TASK**

#define REPEAT\_FIRST\_TASK 1

<span id="page-23-11"></span>First task is once repeated in scheduler table yes(1) or no(0).

<span id="page-23-1"></span>**7.1.2.5 RTI\_INT\_MS**

#define RTI\_INT\_MS 1

<span id="page-23-13"></span>Every RTI\_INT\_MS milliseconds interrupt occurs.

<span id="page-23-2"></span>**7.1.2.6 RTI\_NEXT\_INTERR**

#define RTI\_NEXT\_INTERR ( [RTI\\_TO\\_TICK\(](#page-23-12) [RTI\\_INT\\_MS](#page-23-11) ) )

<span id="page-23-12"></span>Get how many RTI ticks it takes between two interrupts.

<span id="page-23-3"></span>**7.1.2.7 RTI\_TO\_TICK**

#define RTI\_TO\_TICK( x ) ( ( uint32\_t ) ( x ) ∗ (( configCPU\_CLOCK\_HZ / 2 ) / configTICK\_RATE\_HZ) )

<span id="page-23-10"></span>Transform from milliseconds to RTI ticks.

#### <span id="page-23-4"></span>**7.1.2.8 SSIVEC**

#define SSIVEC ( ∗ ( ( volatile uint32\_t ∗ ) 0xFFFFFFF4 ) )

<span id="page-23-7"></span>Contains information about software interrupts (not used).

<span id="page-23-5"></span>**7.1.2.9 TT\_PRINT**

#define TT\_PRINT 0

<span id="page-23-9"></span>Status prints during interrupts enabled(1) or disabled(0).

<span id="page-23-6"></span>**7.1.2.10 ttMACRO\_YIELD**

```
#define ttMACRO_YIELD( ) { ttSYS_SSIR2_REG = ttSYS_SSIR2_SSKEY; asm( " DSB " ); asm( " ISB "
) ; \}
```
<span id="page-23-8"></span>Generates software interrupt2.

<span id="page-24-0"></span>**7.1.2.11 ttSYS\_SSIR2\_REG**

#define ttSYS\_SSIR2\_REG ( ∗ ( ( volatile uint32\_t ∗ ) 0xFFFFFFB4 ) )

<span id="page-24-5"></span>System software interrupt request 2 register.

<span id="page-24-1"></span>**7.1.2.12 ttSYS\_SSIR2\_SSKEY**

#define ttSYS\_SSIR2\_SSKEY ( 0x8400UL )

A specific value generating software interrupt2 when written to ttSYS\_SSIR2\_REG.

<span id="page-24-3"></span><span id="page-24-2"></span>**7.1.3 Function Documentation**

**7.1.3.1 LED\_error\_off()**

void LED\_error\_off ( )

Turn LED error on.

LED on N2HET1[29] is turned off.

```
499 {
            /* Turn LED_error off. */
501<br>502<br>503
502 /* Turn off LED on N2HET1[29] */
503 N2HET1_dout &= 0xDFFFFFFF;
504 }
```
<span id="page-24-6"></span><span id="page-24-4"></span>**7.1.3.2 LED\_error\_on()**

void LED\_error\_on ( )

Turn LED\_error on.

LED on N2HET1[29] is turned on.

```
491 {
          /* Turn LED_error on. */493
494 /* Turn on LED on N2HET1[29] */
495 N2HET1_dout |= 0x20000000;
496 }
```
#### <span id="page-25-0"></span>**7.1.3.3 LED\_error\_switch()**

```
void LED_error_switch ( )
```
Switch LED\_error.

LED on N2HET1[29] is switched (turned off when it's currently turned on and vice versa).

```
507 {
            /* Switch LED_error. */
509<br>510
510 \frac{1}{2} /* Turn on or off LED on N2HET1[29] */<br>511 if (N2HET1 dout & 0x20000000) > 0)
511 if ( (N2HET1_dout & 0x20000000) > 0)<br>512 		 N2HET1_dout &= 0xDFFFFFFFF;
513 else
514 N2HET1_dout |= 0x20000000;
515 }
```
#### <span id="page-25-3"></span><span id="page-25-1"></span>**7.1.3.4 LED\_init()**

void LED\_init ( )

Initialize LEDs.

Initialize LEDs on N2HET1[0] and N2HET1[29].

```
454 {
         /* Initialize LEDs. */
456<br>457
         /* IOMM settings set by default to N2HET1[0] */
458
459 /* Set control register address to control LED on N2HET1[29], it's on PINMMR0[18] */<br>460 PINMMR0 = 0x00040000;
460 PINMMR0 = 0x00040000;
461 /* Set direction of N2HET1[0] and [29] to output. */
462 N2HET1_direction |= 0x20000001;
463 }
```
<span id="page-25-5"></span><span id="page-25-2"></span>**7.1.3.5 LED\_off()**

void LED\_off ( )

Turn LED off.

LED on N2HET1[0] is turned off.

<span id="page-25-4"></span> $473$  {<br> $474$  $/*$  Turn LED off.  $*/$ 475 N2HET1\_dout &= 0xFFFFFFFFE;  $476$ <br> $477$ }

<span id="page-26-0"></span>**7.1.3.6 LED\_on()**

void LED\_on ( )

#### Turn LED on.

LED on N2HET1[0] is turned on.

 $466$  {<br> $467$  $/*$  Turn LED on.  $*/$  $468$ <br> $469$ N2HET1\_dout  $| = 0 \times 000000001;$ 470 }

#### <span id="page-26-4"></span><span id="page-26-1"></span>**7.1.3.7 LED\_switch()**

void LED\_switch ( void )

#### Switch LED.

LED on N2HET1[0] is switched (turned off when it's currently turned on and vice versa).

```
480 {
         /* Switch LED. */
482
483 /* Turn on or off LED on N2HET1[0] */<br>484 if (N2HET1 dout & 0x000000001) > 0)
         if( (N2HET1_dout \& 0x00000001) > 0)
485 N2HET1_dout &= 0xFFFFFFFFF;<br>486 else
486 else
              N2HET1_dout |= 0x00000001;488 }
```
<span id="page-26-5"></span><span id="page-26-2"></span>**7.1.3.8 RTI\_init()**

void RTI\_init ( )

DEPRECATED, initialize RTI module, currently is done in port.c.

Define frequency of generating interrupts by setting FRC0, compare blocks 0 (uses FreeRTOS) and 2 (uses TT scheduler) and their update registers.

```
518 {
519 /* DEPRECATED, initialize RTI module, currently is done in port.c. */<br>520 /* Set interrupt on match FRCO with compare unit 2, needed by TI sche
          4 Set interrupt on match FRC0 with compare unit 2, needed by TT scheduler. */
521
522 /* Disable timer 0. */
523 portRTI_GCTRL_REG &= 0xFFFFFFFEUL;
524
525 /* Use the internal counter.<br>526            portRTI TBCTRL REG = 0x00000
         526 portRTI_TBCTRL_REG = 0x00000000U;
527
528 /* All compare registers will be compared with RTIFRC0 counter. */
          529 portRTI_COMPCTRL_REG = 0x00000000U;
530
531 /* Initialise the counter and the prescale counter registers. */<br>532 portRTI_CNTO_UCO_REG = 0x0000000000;
532 portRTI_CNT0_UC0_REG = 0x00000000U;
         portRTI_CNT0_FRC0_REG = 0x00000000U;534<br>535
535 /* Set Prescalar for RTI clock. */<br>536 portRTI CNTO CPUCO REG = 0x0000000
RTI_NEXT_INTERR;
538 portRTI_CNT0_UDCP2_REG = RTI_NEXT_INTERR;
539<br>540
540 /* Clear interrupts. */<br>541 portRTI_INTFLAG_REG = 0x0007000FU;
542 portRTI_CLEARINTENA_REG = 0x00070F0FU;
543
544 /* Enable also interrupt channel 4 in VIM */<br>545 REQENASET = 0 \times 00000010;
          REQENASET = 0x00000010;546
547 /* Enable the compare 2 interrupt. */<br>548 nortRTI SETINTENA REG = 0x0000000401.
          portRTI\_SETINTENA\_REG = 0x00000004U;549
550 /* Enable timer 0. */<br>551 portRTI GCTRL REG |=portRTI_GCTRL_REG = 0x00000001U;552 }
```
<span id="page-27-0"></span>**7.1.3.9 scheduler\_init()**

void scheduler\_init ( )

Initialize TT scheduler. This function is called at the beginning of the program.

TT tasks are created, scheduler table and time table are set, current TT TCB and temporary TCB are initialized. Also FreeRTOS tasks are created and scheduler initialized. In the end the first TT task in scheduler table is started.

 $\begin{array}{c} 150 \\ 151 \end{array}$  $/*$  Initialize TT scheduler. This function is called at the beginning of the program.  $*/$ 152 153 /\* Index to the storage of TCBs (an array of TCBs).  $*/$ <br>154 int storage index = 0. int storage\_index =  $0;$ 155 /\* Index to the scheduler table (array of pointers to TCBs stored in storage). \*/<br>156 int table index = 0: int table index =  $0$ : 157<br>158 158  $/*$  Set pointer on temporary TCB.  $*/$ <br>159 tempTCB  $p =$  ftempTCB.  $tempTCB_p = \&tempTCB$ 160 161  $/*$  Initialize LEDs.  $*/$ <br>162 I.ED init():  $LED\_init()$ ; 163<br>164 164 /\*\*\*\*\*\*\*\*\*\*\*\*\*\*\*\*\*\*\*\*\*\*\*\*\*\*\*\*\*\*\*\*\*\*\*\*\*\*\*\*\* CREATE TT TASKS \*\*\*\*\*\*\*\*\*\*\*\*\*\*\*\*\*\*\*\*\*\*\*\*\*\*\*\*\*\*\*\*\*\*\*\*\*\*\*\*\*\*\*\* \*\*\*\*/ 165 166 /\* Memory for TCBs is allocated in scheduler. \*/<br>167 ttCreateTask(tt task01, & (scheduler.TCB storage) 167 [ttCreateTask\(](#page-32-1)[tt\\_task01,](#page-30-2) &(scheduler[.TCB\\_storage\[](#page-19-10)storage\_index]), " tt\_task01", (void\*) NULL, (uint16\_t) 512); 168 /\* Initialize scheduler table and computing time for the task. \*/ 169 scheduler[.task\\_computing\\_time\[](#page-19-6)table\_index] = [RTI\\_TO\\_TICK\(](#page-23-12) [COMMON\\_TIME](#page-22-2) ); 170 scheduler[.TCB\\_table\[](#page-19-7)table\_index] = &(scheduler[.TCB\\_storage\[](#page-19-10)storage\_index]); 171 storage\_index++;<br>172 table index++; table\_index++: 173 174 /\* Memory for TCBs is allocated in scheduler. \*/<br>175 ttCreateTask(tt task02. & (scheduler TCB storage) 175 [ttCreateTask\(](#page-32-1)[tt\\_task02,](#page-30-3) &(scheduler[.TCB\\_storage\[](#page-19-10)storage\_index]), " tt\_task02", (void\*) NULL, (uint16\_t) 512); 176 /\* Initialize scheduler table and computing time for the task.  $*/$  177 scheduler.task computing time [table index] = RTI TO TICK( 177 scheduler[.task\\_computing\\_time\[](#page-19-6)table\_index] = [RTI\\_TO\\_TICK\(](#page-23-12) COMMON TIME  $\star$  2 ); 178 scheduler[.TCB\\_table\[](#page-19-7)table\_index] = &(scheduler[.TCB\\_storage\[](#page-19-10)storage\_index]);<br>179 storage\_index++; storage\_index++; 180 table\_index++; 181<br>182 182 /\* Put the first task on the third place in scheduler table again. \*/<br>183 #if REPEAT FIRST TASK == 1 183 #if REPEAT\_FIRST\_TASK == 1<br>184 scheduler.TCB table[table 184 scheduler[.TCB\\_table\[](#page-19-7)table\_index] =  $\&$  (scheduler[.TCB\\_storage\[](#page-19-10)0]);<br>185 scheduler.task computing time[table index] = scheduler. scheduler[.task\\_computing\\_time\[](#page-19-6)table\_index] = scheduler. [task\\_computing\\_time\[](#page-19-6)0]; 186 table\_index++; 187 #endif<br>188 /\* Mem 188 /\* Memory for TCBs is allocated in scheduler. \*/ 189 [ttCreateTask\(](#page-32-1)[tt\\_task03,](#page-31-2) &(scheduler[.TCB\\_storage\[](#page-19-10)storage\_index]), " tt\_task03", (void\*) NULL, (uint16\_t) 512); 190 /\* Initialize scheduler table and computing time for the task. \*/<br>191 scheduler.task computing time [table index] = RTI TO TICK( scheduler[.task\\_computing\\_time\[](#page-19-6)table\_index] = [RTI\\_TO\\_TICK\(](#page-23-12) [COMMON\\_TIME](#page-22-2) \* 3 ); 192 scheduler[.TCB\\_table\[](#page-19-7)table\_index] = &(scheduler[.TCB\\_storage\[](#page-19-10)storage\_index]);<br>193 storage\_index++; 193 storage\_index++;<br>194 table\_index++;  $table$  index++; 195 196 /\* Memory for TCBs is allocated in scheduler. \*/<br>197 ttCreateTask(tt task04. & (scheduler.TCB storage) 197 [ttCreateTask\(](#page-32-1)[tt\\_task04,](#page-31-3) &(scheduler[.TCB\\_storage\[](#page-19-10)storage\_index]), " tt\_task04", (void\*) NULL, (uint16\_t) 512); 198 /\* Initialize scheduler table and computing time for the task. \*/ 199 scheduler[.task\\_computing\\_time\[](#page-19-6)table\_index] = [RTI\\_TO\\_TICK\(](#page-23-12) COMMON TIME  $\star$  4 ); 200 scheduler[.TCB\\_table\[](#page-19-7)table\_index] = &(scheduler[.TCB\\_storage\[](#page-19-10)storage\_index]); 201 storage\_index++; 202 table index++;  $203$ <br>204 204 /\*\*\*\*\*\*\*\*\*\*\*\*\*\*\*\*\*\*\*\*\*\*\*\*\*\*\*\*\*\*\*\*\*\*\*\*\*\*\*\*\*\*\*\*\*\*\*\*\*\*\*\*\*\*\*\*\*\*\*\*\*\*\*\*\*\*\*\*\*\*\*\*\*\*\*\*\*\*\*\*\*\*\*\*\*\*\*\*\*\*\*\*\*\*\*\*\*\*\*\*\*\* \*\*\*\*/  $205$ <br> $206$ //TODO check that RTI tick is a common divisor of all computing times.  $\frac{207}{208}$ 208 /\* Set the first TT task in TT scheduler as currently running. \*/<br>209 scheduler.tt running = TT TRUE: 209 scheduler[.tt\\_running](#page-19-9) =  $TT_TRUE$ ;<br>210 scheduler.current task index = 0:  $20$  scheduler[.current\\_task\\_index](#page-18-4) =

```
211 ttCurrentTCB = scheduler.TCB_table[0];
\frac{212}{213}213 /* Set tempTCB TopOfStack (ToS) to TT current TCB, because tempTCB ToS is used for restoring context
when running first TT task. */<br>214 tempTCB_p->pxTopOfStack = ttCurrentTCB->pxTopOfStack;
215
216 \frac{1}{2} /* Set deadline of the first TT task. */<br>217 scheduler.deadline = scheduler.task.comp
         .deadline.task_computing_time[0];
218
219 \frac{1}{20} /* Set time when next interrupt will come. */<br>220 scheduler.next interrupt = RTI NEXT INTERR:
         .next_interruptRTI_NEXT_INTERR;
221
222 /* Create tasks for FreeRTOS scheduler. */<br>223 xTaskCreate(task freertosl, "task freertos
(task_freertos1,(task_freertos2,(task_freertos3, "task_freertos3", 512, ( v
226
227 /* Start FreeRTOS scheduler WITHOUT launching any task - vPortStartFirstTask() has to be commented in
        port.c, in xPortStartScheduler(). */
228 //TODO also initializing RTI in prvSetupTimerInterrupt was changed.<br>229 vTaskStartScheduler():
         vTaskStartScheduler();
230
231 \frac{1}{x} Disable FreeRTOS context switching. */<br>232 vTaskSuspendAll():
         232 vTaskSuspendAll();
233
         234 /* No initialization of RTI is done here, it was already done when vTaskStartScheduler() was called (in
        port.c, in prvSetupTimerInterrupt()). */
235 //RTI_init();
236<br>237
         227 rpp_sci_printk( ( const char * ) "Just about to run ttStartFirstTask().\rm\{r\}n");
238
239 /* Assembler function in portASM.asm. restore context of TT task saved in tempTCB. */<br>240 ttStartFirstTask();
         240 ttStartFirstTask();
241
242 /* Should not get here. */
243 }
```
#### <span id="page-28-2"></span><span id="page-28-0"></span>**7.1.3.10 task\_freertos1()**

```
void task_freertos1 (
            void ∗ p )
```
Function for FreeRTOS task01.

This function runs as FreeRTOS task01. On start the function is delayed for 500ms, then it resumes task03. Next, in infinite loop it prints its name, switch off error LED and delays for 1000ms.

#### **Parameters**

*p* | Not used.

```
109 {<br>110
110 TickType_t xLastWakeTime = xTaskGetTickCount();<br>111 /* Wait 500ms. */
111 /* Wait 500ms. */
         vTaskDelayUntil( &xLastWakeTime, pdMS_TO_TICKS(500) );
113
114 vTaskResume(FRT3_handle);<br>115 while(1)
         while(1)\begin{array}{cc} 116 & \text{f} \\ 117 & \text{f} \end{array}117 rpp_sci_printk( ( const char * ) "\nFreeRTOS task1!\r\n");<br>118 LED error off():
              LED_error_off();
119
120 /* Wait 1000ms. */
         vTaskDelayUntil( &xLastWakeTime, pdMS_TO_TICKS(1000) );
122 }
123 }
```
#### **7.1.3.11 task\_freertos2()**

```
void task_freertos2 (
            void ∗ p )
```
Function for FreeRTOS task02.

This function runs as FreeRTOS task02. In infinite loop it prints its name, switch on error LED and delays for 1000ms.

**Parameters**

 $p \mid$  Not used.

```
126 {<br>127
127 TickType_t xLastWakeTime = xTaskGetTickCount();<br>128 while(1)
         while(1) \{129<br>130130 rpp_sci_printk( ( const char * ) "\nFreeRTOS task2!\r\n");<br>131 LED_error_on();
             LED_error_on();
132
133 /* Wait 1000ms. */
134 vTaskDelayUntil( &xLastWakeTime, pdMS_TO_TICKS(1000) );
135 }
136 }
```
<span id="page-29-2"></span><span id="page-29-0"></span>**7.1.3.12 task\_freertos3()**

void task\_freertos3 ( void ∗ p )

Function for FreeRTOS task03.

This function runs as FreeRTOS task03. It prints its name + "before suspend", then waits. Upon resuming it prints its name + "after suspend" and goes into infinite loop.

**Parameters**

 $p \mid$  Not used.

```
139 {<br>140
140 rpp_sci_printk( ( const char * ) "\nFreeRTOS task3 before suspend!\r\n");<br>141 vTaskSuspend(NULL):
141 vTaskSuspend(NULL);<br>142 rop sci printk((c)
142 rpp_sci_printk( ( const char * ) "\nFreeRTOS task3 after suspend!\r\n");<br>143 while(1)
          while(1) \{144145
146 }
147 }
```

```
7.1.3.13 TCB_save_name()
```
void TCB\_save\_name ( TCB\_t ∗ task\_TCB, const char ∗const name )

Store name in  $task\_TCB$  correctly. This function is called within [ttCreateTask\(\).](#page-32-1) Copied from tasks.c.

#### **Parameters**

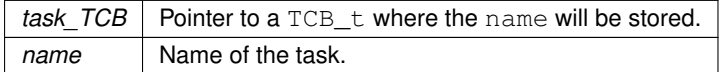

```
277 {<br>278
             278 /* Store @p name in @task_TCB correctly. This function is called within ttCreateTask(). Copied from
           tasks.c. */
279
280 UBaseType_t x;<br>281 for(x = (UBa
             for(x = (UBaseType_t) 0; x < (UBaseType_t) confidence ) configMAX_TASK_NAME_LEN; x++ )
282 {
283 task_TCB->pcTaskName[ x ] = name[ x ];<br>284 /* Don't copy all configMAX TASK NAME
284 /* Don't copy all configMAX_TASK_NAME_LEN if the string is shorter than<br>285 configMAX_TASK_NAME_LEN characters iust in case the memory after the
285 configMAX_TASK_NAME_LEN characters just in case the memory after the<br>286 string is not accessible (extremely unlikely). */<br>287 if( name[ x ] == 0x00 ) break;
288 else mtCOVERAGE_TEST_MARKER();<br>289 }
289 }
290 /* Ensure the name string is terminated in the case that the string length<br>291 was greater or equal to configMAX_TASK_NAME_LEN. */<br>292 task_TCB->pcTaskName[ configMAX_TASK_NAME_LEN - 1 ] = '\0';
293 }
```
#### <span id="page-30-2"></span><span id="page-30-0"></span>**7.1.3.14 tt\_task01()**

```
void tt_task01 (
             void ∗ p )
```
Function for time triggered task01.

This function runs as time triggered task01. In infinite loop it switches LED, prints its name and waits.

#### **Parameters**

 $p \mid$  Not used.

```
53 {
       while(1)55 {
56 /* Switch LED. */<br>57 LED_switch();
           57 LED_switch();
58
59 rpp_sci_printk( ( const char * ) "\nTASK_01\r\n");
6061 /* Let task wait. */<br>62 +Wait ():
       ttWait();
63 }
64 }
```
#### <span id="page-30-3"></span><span id="page-30-1"></span>**7.1.3.15 tt\_task02()**

void tt\_task02 ( void ∗ p )

#### Function for time triggered task02.

This function runs as time triggered task02. In infinite loop it switches LED, prints its name and waits.

**Parameters**

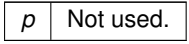

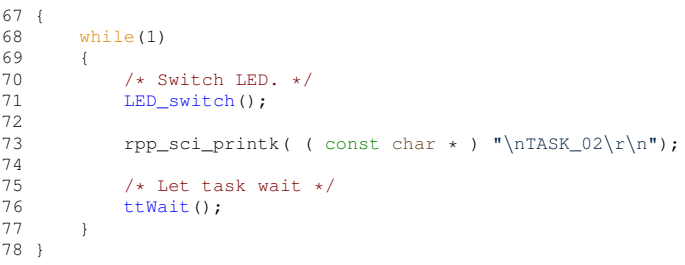

#### <span id="page-31-2"></span><span id="page-31-0"></span>**7.1.3.16 tt\_task03()**

void tt\_task03 ( void ∗ p )

Function for time triggered task03.

This function runs as time triggered task03. In infinite loop it switches LED, prints its name and waits.

**Parameters**

 $p \mid$  Not used.

```
\begin{array}{c} 81 \\ 82 \end{array}while(1)83 {
84 \overline{\smash{\big)}\begin{array}{ccc} \star & \text{Switch LED.} & \star \end{array}}<br>85 LED_switch();
                 LED_switch();
86<br>87
                  rpp\_sci\_printk ( const char * ) "\nTASK_03\r\n");
88
89 /* Let task wait. */<br>90 ttWait();
           ttWait();
91 }
92 \}
```
#### <span id="page-31-3"></span><span id="page-31-1"></span>**7.1.3.17 tt\_task04()**

```
void tt_task04 (
            void ∗ p )
```
Function for time triggered task04.

This function runs as time triggered task04. In infinite loop it switches LED, prints its name and waits.

**Parameters**

 $p \mid$  Not used.

```
95 {<br>96
        whilel(1)97 {
98 /* Switch LED. */<br>99 LED switch ():
             LED switch():
100
             rpp\_sci\_printk ( const char * ) "\nTASK_04\r\n");
102<br>103
103 /* Let task wait. */<br>104 ttWait();
         ttWait();
105 }
106 }
```
#### <span id="page-32-1"></span><span id="page-32-0"></span>**7.1.3.18 ttCreateTask()**

```
void ttCreateTask (
             TaskFunction_t func,
             TCB_t ∗ task_TCB,
             const char ∗const name,
             void ∗const params,
             const uint16_t stack_depth )
```
Create time triggered task. Tasks are created in scheduler init(). Inspired with code in tasks.c.

Function allocates memory for the stack and compute the top of the stack making it ready to be started. TCB is returned via the pointer obtained as parameter.

#### **Parameters**

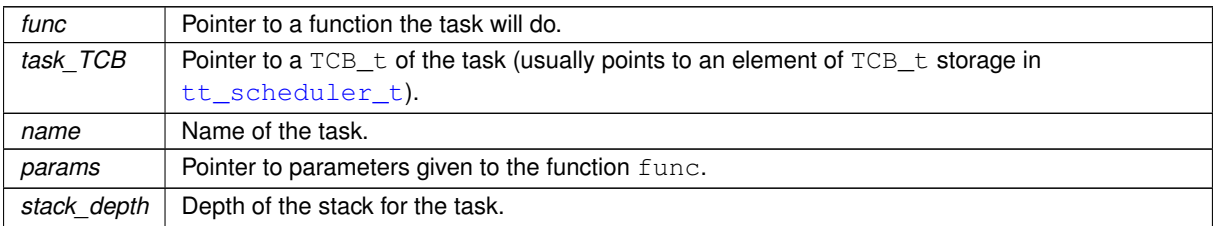

```
246 {
247 /* Create time triggered task. Tasks are created in scheduler_init(). Inspired with code in tasks.c. */
248
          StackType_t * topOfStack;
250
251 /* Stack used by task is allocated with malloc. */<br>252 task TCB->pxStack = (StackTvne t *) pyPortMalloc
          252 task_TCB->pxStack = ( StackType_t * ) pvPortMallocAligned( ( ( ( size_t ) stack_depth ) * sizeof(
       StackType_t ) ), NULL ); /*lint !e961 MISRA exception as the casts are only redundant for some ports. */
253
254 /* Check that stack was allocated correctly. */<br>255 if ( task TCB->pxStack == NULL)
          if ( task_TCB->pxStack == NULL)256<br>257\text{rpp\_sci\_printk( } ( const char * ) "ERROR: Stack == NULL\r\n");
258 }
259<br>260260 /* Calculate the top of stack */<br>261 topOfStack = task TCB->pxStack +
261 topOfStack = task_TCB->pxStack + ( stack_depth - ( uint16_t ) 1 );
262 topOfStack = ( StackType_t * ) ( ( ( portPOINTER_SIZE_TYPE ) topOfStack ) & ( ~( (
       portPOINTER_SIZE_TYPE ) portBYTE_ALIGNMENT_MASK ) ) ); /*lint !e923 MISRA exception. Avoiding casts between pointers a
integers is not practical. Size differences accounted for using portPOINTER_SIZE_TYPE type. */<br>263 /* Check the alignment of the calculated top of stack is correct. */
264 // TODO probably can be erased.
265 configASSERT( ( ( ( portPOINTER_SIZE_TYPE ) topOfStack & ( portPOINTER_SIZE_TYPE )
       portBYTE\_ALIGNMENT\_MASK ) == 0UL ) ;
266<br>267
267 /* Save name of task to TCB. */<br>268 TCB save name (task TCB, name):
          TCB_save_name(task_TCB, name);
269<br>270
270 /* Initialize TopOfStack like it was running and then suspended. Using FreeRTOS function. */<br>271 task_TCB->pxTopOfStack = pxPortInitialiseStack(topOfStack, func, params);
          \text{task\_TCB->pxTop}OfStack = pxPortInitialiseStack( topOfStack, func, params );
272
```
<span id="page-33-5"></span>273 /\* Task is not added to any list, no priority is set, no notifications. \*/ 274 }

<span id="page-33-0"></span>**7.1.3.19 ttInInterrupt()**

```
void ttInInterrupt (
            void )
```
Switch to task (TT or FreeRTOS). Assembly function.

<span id="page-33-4"></span>Called on RTI compare 2 interrupt. It saves context of the current task, clear interrupt flag, call  $ttSwitch()$  which either pick next task (TT or FreeRTOS) that should run or keep current task and runs it by restoring its context.

<span id="page-33-1"></span>**7.1.3.20 ttStartFirstTask()**

```
void ttStartFirstTask (
            void )
```
Runs the first TT task. Assembly function.

<span id="page-33-3"></span>Assembly function defined in portASM.asm. It's used at the end of scheduler init() and it runs the first TT task. It just restores context of the task tempTCB is pointing to.

<span id="page-33-2"></span>**7.1.3.21 ttSwitch()**

void ttSwitch ( void )

Called within interrupt (generated by RTI module), decide which task should run next.

This function is called within [ttInInterrupt\(\)](#page-33-5) assembly function in portASM.asm, which is called on interrupt from RTI compare unit 2. It's called right after the context of currently running task is saved, it selects next task to run, which is then restored (see ttInInterrupt in portASM.asm).

Function determines whether new TT task should run or current task should continue in running or current TT task runs too long.

```
296 {<br>297
         /* Called within interrupt (generated by RTI module), decide which task should run next. */
298<br>299
299 /* Save time of current interrupt to local variable. */<br>300 uint32_t current_interrupt = scheduler.next_interrupt;
         .next_interrupt;
301
302 /* Compute time of the next interrupt. */<br>303 scheduler.next interrupt += RTI NEXT INTE
         .next_interruptRTI_NEXT_INTERR;
304<br>305
         if.deadline )
306 {
307 /* New TT task should be started now. */
308
309 if ( scheduler.tt_running == TT_FALSE )
310<br>311
                  /* TT task is NOT currently running, so FreeRTOS task is. */
312<br>313
313 /* Suspend FreeRTOS context switching. */<br>314 vTaskSuspendAll():
                  vTaskSuspendAll();
315<br>316
316 /* Save tempTCB TopOfStack (ToS) pointer to FreeRTOS current TCB. */<br>317 pxCurrentTCB->pxTopOfStack = tempTCB_p->pxTopOfStack;
                  317 pxCurrentTCB->pxTopOfStack = tempTCB_p->pxTopOfStack;
318
```

```
319 /* Compute new index to scheduler table.<br>320 scheduler current task index = (scheduler
                  .current_task_index = ( scheduler.
      current_task_index + 1 ) % NUM_TABLE;
321
322 /* Set deadline for the task that is going to be started. */<br>323 scheduler.deadline = current internupt + scheduler.
                 s.deadline = current_interrupt + scheduler.
      task_computing_time[ scheduler.current_task_index ];
324325 /* Set pointer on new current task to TT current TCB. */<br>326 ttCurrentTCB = scheduler.TCB table [ scheduler.
                  .TCB_table[ scheduler.
      current task index ];
327<br>328
328 /* Set tempTCB ToS, which context is going to be restored, to TT current TCB ToS. */<br>329 tempTCB p->pxTopOfStack = ttCurrentTCB->pxTopOfStack;
                 tempTCB_p->pxTopOfStack = ttCurrentTCB->pxTopOfStack;
330
331 /* Set TT running. */<br>332 scheduler tt running.
                 .tt_running = TT_TRUE;
333<br>334
334 \text{#if IT\_PRINT} == 1<br>335 \text{rop} \text{sci} \text{ printk} (
335 rpp_sci_printk( ( const char * ) "\nSwitching from FreeRTOS to TT\r\n");
336 rpp_sci_printk( ( const char * ) "---------------------------------------------\r\n");
337 rpp_sci_printk( ( const char * ) "scheduler.current_task_index: \sqrt[3]{r}\n, scheduler.
      current_task_index);
338 rpp_sci_printk( ( const char * ) "scheduler.deadline: \frac{1}{2}u\r\n", scheduler.
      deadline);
339 rpp_sci_printk( ( const char * ) "ttCurrentTCB->pcTaskName: %s\r\n", ttCurrentTCB->pcTaskName);
340 rpp_sci_printk( ( const char * ) "-<br>341 #endif
             *endif
342 }
             else
344 {
                 /* TT task is currently running. */
346
347 /* ERROR, old task is still running but should be finished already. */
348
349 rpp_sci_printk( ( const char * ) "\nERROR: TT task hasn't finished on time, freeze.\r\n");
350<br>351
             while(1);
352<br>353 }
353<br>354else
\begin{array}{ccc}\n355 & & \{ \\
356 & & \n\end{array}/* No TT task should be started now. */
357
358 if ( scheduler.tt_running == TT_FALSE )
359360
361 /* TT task finished and new one should not run yet, so FreeRTOS scheduler is running, do
       nothing. */
362<br>363
363    #if TT_PRINT == 1<br>364    ipp_sci_printk( (
364 rpp_sci_printk( ( const char * ) "\nNo TT task should run now, keep FreeRTOS task.\r\n");<br>365 #endif
                  365 #endif
366 }<br>367 e
             else
368 {
369<br>370
                 7* TT task is still running and has its time, let it go, do nothing. */
371
372 \#if TT_PRINT == 1
373 rpp_sci_printk( ( const char * ) "\nLet TT task run.\r\n");<br>374 #endif
             374 #endif
375 }
376 }
377 }
```
#### <span id="page-34-1"></span><span id="page-34-0"></span>**7.1.3.22 ttSwitchToFreeRTOS()**

```
void ttSwitchToFreeRTOS (
           void )
```
Called within software interrupt, sets a FreeRTOS task to run.

This function is called within [ttYieldFreeRTOSWithinAPI\(\)](#page-35-3) assembly function in portASM.asm, which is called on software interrupt (SI). Like the [ttSwitch\(\),](#page-33-3) it's called between saving and restoring context. It checks if it should switch to next FreeRTOS task from either TT task or FreeRTOS task (while both schedulers use the one SI) i.e. whether the currently saved context to tempTCB is TT task or FreeRTOS task and then selects next FreeRTOS task to be restored.

```
380 {<br>381
         /* Called within software interrupt, sets a FreeRTOS task to run. */382
383 if ( scheduler.tt_running == TT_FALSE )
384 {
              \frac{1}{x} FreeRTOS generated this interrupt. \frac{x}{x}386<br>387
387 /* Assign FreeRTOS current TCB the top of stack of tempTCB. */ 388 pxCurrentTCB->pxTODOfStack = tempTCB ->pxTODOfStack:
              388 pxCurrentTCB->pxTopOfStack = tempTCB_p->pxTopOfStack;
389
390 /* Call FreeRTOS function for switching context. */<br>391 vTaskSwitchContext():
         vTaskSwitchContext();
392<br>393
         else
394 {
395 /* TT scheduler generated this interrupt. */
396
.tt_running = TT_FALSE;
399
400 /* Assign TT current TCB the top of stack of tempTCB. */<br>401 ttCurrentTCB->pxTopOfStack = tempTCB p->pxTopOfStack:
              401 ttCurrentTCB->pxTopOfStack = tempTCB_p->pxTopOfStack;
402
403 /* Enable FreeRTOS context switching. */<br>404 // TODO maybe a problem, can be called w
404 // TODO maybe a problem, can be called within ISR? So far it seems it can.<br>405 xTaskResumeAll();
              xTaskResumeAll();
406<br>407
              #if TT\_PRINT == 1
408 rpp_sci_printk( ( const char * ) "\nSwitching from TT task to FreeRTOS task\r\n");<br>409 #endif
              #endif410 }
411 }
```
#### <span id="page-35-2"></span><span id="page-35-0"></span>**7.1.3.23 ttWait()**

void ttWait ( )

#### Let TT task wait by calling software interrupt.

Service routine of SI [ttYieldFreeRTOSWithinAPI\(\)](#page-35-3) switches to FreeRTOS task.

```
414 {<br>415/* Let TT task wait by calling software interrupt. */416
417 #if TT_PRINT == 1<br>418 pp_sci_printk((
418 \frac{1}{2} rpp_sci_printk( ( const char * ) "TT task finished.\r\n");
         #endif
420
421 /* Generate software interrupt. */<br>422 ttMACRO YIELD():
         ttMACRO_YIELD();
423 }
```
#### <span id="page-35-3"></span><span id="page-35-1"></span>**7.1.3.24 ttYieldFreeRTOSWithinAPI()**

```
void ttYieldFreeRTOSWithinAPI (
            void )
```
Switch to FreeRTOS task. Assembly function.

Called on software interrupt when TT task waits after  $t$ t $\text{Wait}$  () is called or when one FreeRTOS task should run instead of the other. It saves context of the current task, clear interrupt flag, call [ttSwitchToFreeRTOS\(\)](#page-34-1) which set a FreeRTOS task as currently running and runs it by restoring its context.

# <span id="page-36-0"></span>**Conclusion**

This document described functionality and implementation of TT scheduler. Project implements data structure for the scheduler and functions for its initialization, TT task creation and interrupt-driven task switching. However, there is a lot of future work. No tests were done, so project has to be tested with various tasks, times and periods. Project is not ready for mutexes and semaphores. Also user-friendly API for scheduler initialisation should be done. Overall status of the project is very work-in-progress.